### **Chapter 7**

#### **SQL: Data Definition**

Pearson Education © 2009

# **Main SQL DDL Directives**

- Create and alter tables, including specification of fields **and their data types**
- **Specify integrity constraints on data**
- **Define and maintain views**

# **ISO SQL Data Types**

#### Table 6.1 ISO SQL data types.

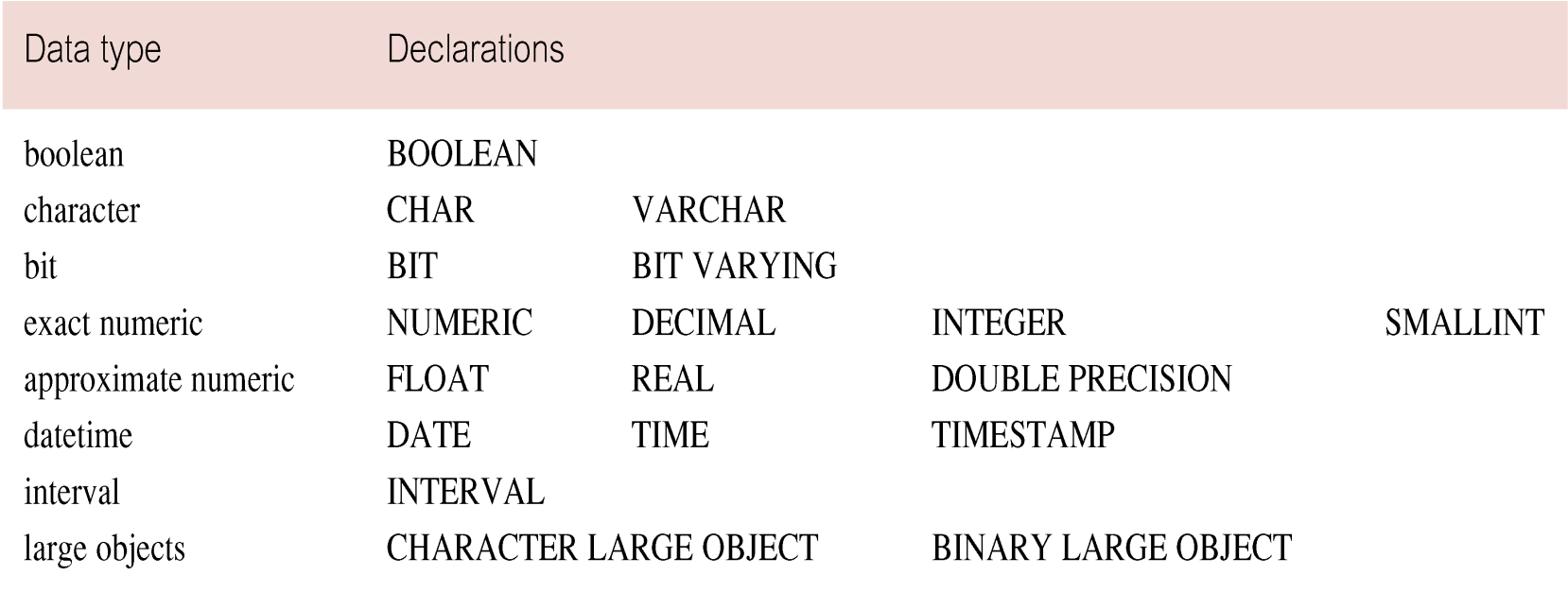

### **Boolean**

- Normal true/false values
- There is a 3<sup>rd</sup> truth value called UNKNOWN which is **represented as NULL**

### **Character Data**

- **Examples**
	- **branchNo CHAR(4): a fixed width string 4 characters long**
	- $-$  address VARCHAR(30): a variable length string of up to 30 **characters**
- If a string is fixed length, then a short string will be **padded to the right with blankspaces**
- CHAR and VARCHAR can store up to 255 character **strings**
- Use TEXT to store longer length strings (up to 65,535 **characters)**
- **See mysql documentation for representing even longer strings**

### **Numeric Data**

- Precise real numbers: NUMERIC or DECIMAL (DEC)**they are identical**
	- $-$  Example: salary DECIMAL(7,2): stored as a string but can be **manipulated like a number and aggregation functions like avg and sum work with it**
		- Precision: The first number represents the total number of digits
		- Scale: The second number represents the total number of decimal digits
		- salary can store any number up to 99,999.99
- Integers: INTEGER (INT) or SMALLINT: Use SMALLINT to conserve space when your field values are small

# **Numeric Data (cont.)**

- Approximate numeric data: Like C/C++, real numbers in these formats can only be approximated
	- **Different types**
		- FLOAT (precision, decimaldigits): a small decimal number
			- $-$  precision controls the total number of digits
			- $-$  decimaldigits controls number of digits to right of decimal point
		- DOUBLE(precision, decimaldigits): a large decimal number

#### **Dates**

#### **Date: allows you to store a date**

- $-$  Three types of dates
	- DATE: Stores calendar dates using year, month, and day
		- format YYYY-MM-DD
	- TIME [timePrecision]: Stores time as hours, minutes, and seconds
		- timePrecision specifies number of decimal digits for the seconds field
		- format: HH:MM:SS
	- TIMESTAMP[timePrecision]: Stores date and times
		- format: YYYY-MM-DD HH:MM:SS

#### – **Handy date functions in mysql**

- NOW(): Returns the current date and time
- CURDATE(): Returns the current date
- CURTIME(): Returns the current time
- DATE(): Extracts the date part of a date or date/time expression
- DATE\_ADD(): Adds a specified time interval to a date
- DATE\_SUB(): Subtracts a specified time interval from a date
- DATEDIFF(): Returns the number of days between two dates

#### **Intervals**

- **Interval: allows you to specify a time interval, either as year-month intervals or day-time intervals (day-time** allows days, hours, minutes, and seconds)
	- **Examples**
		- INTERVAL YEAR(2) TO MONTH represents an interval of time from 0 years 0 months to 99 years 11 months
		- INTERVAL HOUR(2) TO SECOND(4) represents an interval between 0 hours 0 minutes 0 seconds to 99 hours 59 minutes 59,9999 seconds
		- CURRENT\_DATE BETWEEN dateFROM AND DATE\_SUB(dateTo, INTERVAL 1 DAY)
	- $-$  If you want to further restrict the interval (e.g., to 5 years rather than 99 years) than you must use the CHECK command **presented in a later slide**

# **Integrity Constraints**

- Consider five types of integrity constraints:
	- **required data: Whether a data field must contain a value**
	- $-$  domain constraints: A set of legal values for a field
	- $-$  entity integrity: Each primary key of a table must contain a **unique, non-null value**
	- $-$  **referential integrity: Foreign keys must refer to a valid, existing row in the parent relation**
	- $-$  general constraints: General, organization specific constraints, such as requiring that no staff member handle **100 properties**
- These constraints are defined in the CREATE TABLE **and ALTER TABLE commands**

**Integrity Constraints** 

#### **Required Data: SQL's "NOT NULL" command requires that a field have a defined value**

**position VARCHAR(10) NOT NULL**

#### **Domain Constraints**

**(a)CHECK: CHECK clause allows you to make an assertion about the types of values that may appear in a column (a) general form: CHECK(SEARCH CONDITION) (b) Example: semester CHAR NOT NULL CHECK (semester IN ('Fa', 'Sp', 'Su'))**

## **Domain Constraints**

**(b) CREATE DOMAIN: allows you to define a restricted domain of values**

**CREATE DOMAIN DomainName [AS] dataType [DEFAULT defaultOption] [CHECK (searchCondition)]**

**For example:**

**CREATE DOMAIN SemesterType AS CHAR(2) CHECK (VALUE IN ('Fa', 'Sp', 'Su')); semester SemesterType NOT NULL**

# **Domain Constraints**

• *searchCondition* **can involve a table lookup:**

**CREATE DOMAIN BranchNo AS CHAR(4) CHECK (VALUE IN (SELECT branchNo FROM Branch));**

# **Entity Integrity**

- **Primary key of a table must contain a unique, non-null value for each row.**
- **AUTO\_INCREMENT can be used to automatically assign unique integers to a field**

**StudentId int NOT NULL AUTO\_INCREMENT**

• **PRIMARY KEY declares primary keys PRIMARY KEY(staffNo)**

**PRIMARY KEY(clientNo, propertyNo)**

• **Can only have one PRIMARY KEY clause per table. Can still ensure uniqueness for alternate keys using UNIQUE:**

#### **UNIQUE(telNo)**

• **Any field declared UNIQUE must also be declared to be NOT NULL**

# **Referential Integrity**

- **A foreign key is a column or set of columns that links each row in child table to a row of parent table containing a matching primary key.**
- **Referential integrity means that, if a foreign key contains a value, that value must refer to an existing row in the parent table.**
- **ISO standard supports definition of foreign keys with FOREIGN KEY clause in CREATE and ALTER TABLE:**

**FOREIGN KEY(branchNo) REFERENCES Branch(branchNo)**

• **The attributes referenced in the "parent" relation must be declared as a primary key or as UNIQUE**

# **Referential Integrity**

- **Any INSERT/UPDATE attempting to create a foreign key value in the child table without matching primary key value in the parent is rejected.**
- **Action taken attempting to update/delete a primary key value in the parent table with matching rows in child is dependent on referential action specified using ON UPDATE and ON DELETE subclauses:**
	- **1. CASCADE: Delete row from parent and delete matching rows in child, and so on in cascading manner.**
	- **2. SET NULL: Delete row from parent and set FK column(s) in child to NULL. Only valid if FK columns are allowed to be NULL.**
	- **3. SET DEFAULT: Delete row from parent and set each component of FK in child to specified default. Only valid if DEFAULT specified for FK columns.**
	- **4. NO ACTION: Reject delete from parent. Default.**

# **Referential Integrity**

#### **Examples:**

#### **FOREIGN KEY (staffNo) REFERENCES staff (staffNo) ON DELETE SET NULL FOREIGN KEY (ownerNo) REFERENCES privateOwner (ownerNo) ON UPDATE CASCADE**

# **General Constraints**

#### • **Use CHECK command outside a field definition**

#### – **Example**

CONSTRAINT StaffNotHandlingTooMuch CHECK (NOT EXISTS (SELECT staffNo FROM PropertyForRent GROUP BY staffNo HAVING COUNT $(*)$  > 100)

**The CONSTRAINT keyword names the constraint so that it can be dropped by an ALTER TABLE statement**

# **Limitations on Integrity Checking in MYSQL**

- **CREATE DOMAIN** is not supported in MYSQL
- **CHECK** is partially enforced by MYSQL
	- Does not support non-deterministic functions, including aggregate functions like min, max, avg
	- Does not support environmental variables such as CURRENT\_DATE
	- Does not support sub-queries
- The **ENUM** type is enforced

Example: semester ENUM('Fa', 'Sp', 'Su'));

• **Foreign key constraints are enforced in MYSQL**

## **Data Definition**

- **SQL DDL allows database objects such as schemas, domains, tables, views, and indexes to be created and destroyed.**
- **Main SQL DDL statements that we will consider are: CREATE/ALTER TABLE DROP TABLE CREATE VIEW DROP VIEW**
- **Many DBMSs also provide:**
	- **CREATE INDEX DROP INDEX**

# **CREATE TABLE-Informal Definition**

**CREATE TABLE TableName column declarations PRIMARY KEY (listOfColumns) UNIQUE** (listOfColumns<sub>1</sub>), ... (listOfColumns<sub>n</sub>) **FOREIGN KEY declarations general constraints**

#### **CREATE TABLE**

**CREATE TABLE TableName {(colName dataType [NOT NULL] [UNIQUE] [DEFAULT defaultOption] [CHECK searchCondition] [,...]} [PRIMARY KEY (listOfColumns),] {[UNIQUE (listOfColumns),] […,]} {[FOREIGN KEY (listOfFKColumns) REFERENCES ParentTableName [(listOfCKColumns)], [ON UPDATE referentialAction] [ON DELETE referentialAction ]] [,…]} {[CHECK (searchCondition)] [,…] })**

#### **CREATE TABLE**

- **Creates a table with one or more columns of the specified** *dataType***.**
- **With NOT NULL, system rejects any attempt to insert a null in the column.**
- **Can specify a DEFAULT value for the column.**
- **Primary keys should always be specified as NOT NULL.**
- **FOREIGN KEY (FK) clause specifies**
	- **the foreign key**
	- **the parent relation**
	- **actions to perform when the associated primary key is updated/deleted from the parent relation.**

### **Example: Create PropertyForRent Table**

PropertyForRent(propertyNo, street, city, postcode, propertyType, rooms, rent, ownerNo, staffNo, branchNo)

**CREATE DOMAIN OwnerNumber AS VARCHAR(5) CHECK (VALUE IN (SELECT ownerNo FROM PrivateOwner)); CREATE DOMAIN StaffNumber AS VARCHAR(5) CHECK (VALUE IN (SELECT staffNo FROM Staff)); CREATE DOMAIN PNumber AS VARCHAR(5); CREATE DOMAIN PRooms AS SMALLINT; CHECK(VALUE BETWEEN 1 AND 15);**

# **Example (cont): Create PropertyForRent Table**

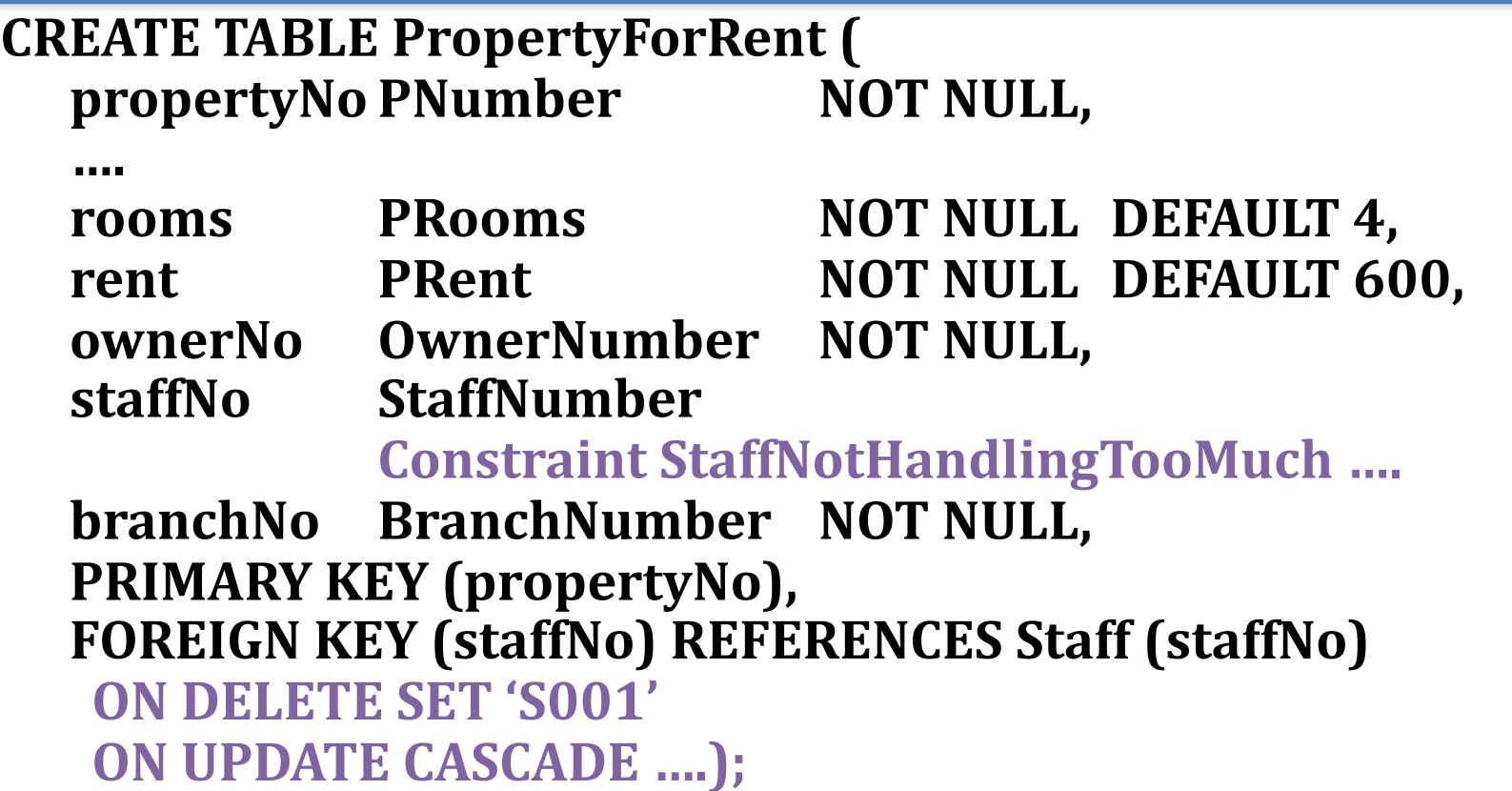

# **ALTER TABLE**

- **Add a new column to a table.**
- **Drop a column from a table.**
- **Add a new table constraint.**
- **Drop a table constraint.**
- **Set a default for a column.**
- **Drop a default for a column.**

# **Example: ALTER TABLE**

**Change Staff table by removing default of 'Assistant' for position column and setting default for sex column to female ('F').**

**ALTER TABLE Staff ALTER position DROP DEFAULT; ALTER TABLE Staff ALTER branchNo SET DEFAULT 'B003';**

**Remove constraint from PropertyForRent that staff** are not allowed to handle more than 100 properties at a time. Add new column to Client table.

**ALTER TABLE PropertyForRent DROP CONSTRAINT StaffNotHandlingTooMuch; ALTER TABLE Client ADD prefNoRooms PRooms;**

**DROP TABLE TableName [RESTRICT | CASCADE]**

**e.g. DROP TABLE PropertyForRent;**

- **Removes named table and all rows within it.**
- **With RESTRICT, if any other objects depend for their existence on continued existence of this table, SQL does not allow request.**
- **With CASCADE, SQL drops all dependent objects (and objects dependent on these objects).**

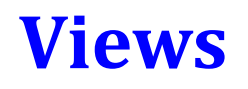

- **Definition: Virtual relation that does not necessarily actually exist in the database but is produced upon request, at time of request.**
- **Example: A view that shows how many properties are managed by each staff member:**

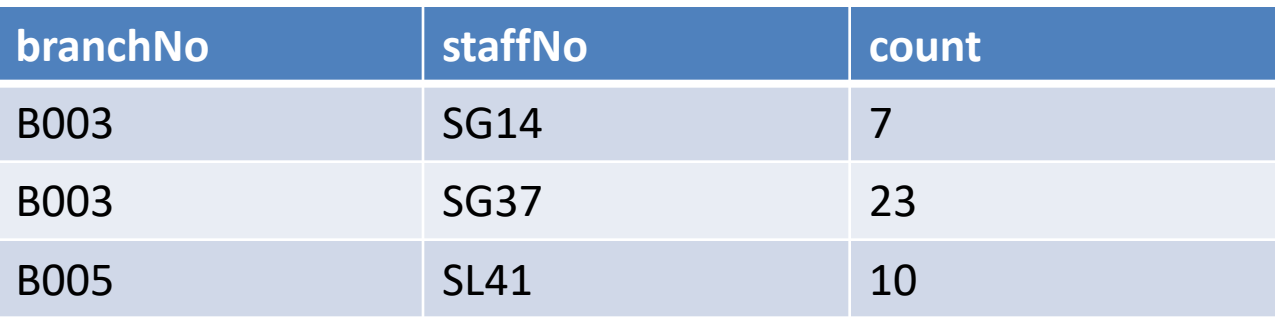

#### **Views**

- **Contents of a view are defined as a query on one or more base relations.**
- **Alternative system approaches to supporting views**
	- **view resolution: any operations on the view are automatically translated into operations on the relations from which it is derived.**
	- **view materialization: the view is stored as a temporary table, which is maintained as the underlying base tables are updated.**

## **Horizontal View**

- **A horizontal view restricts a user's access to selected rows of one or more tables**
- **Example: Create view so that manager at branch B003 can only see details for staff who work in his or her office.**
	- **CREATE VIEW Manager3Staff AS SELECT \* FROM Staff WHERE branchNo = 'B003';**

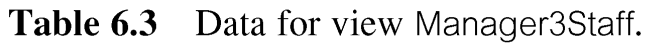

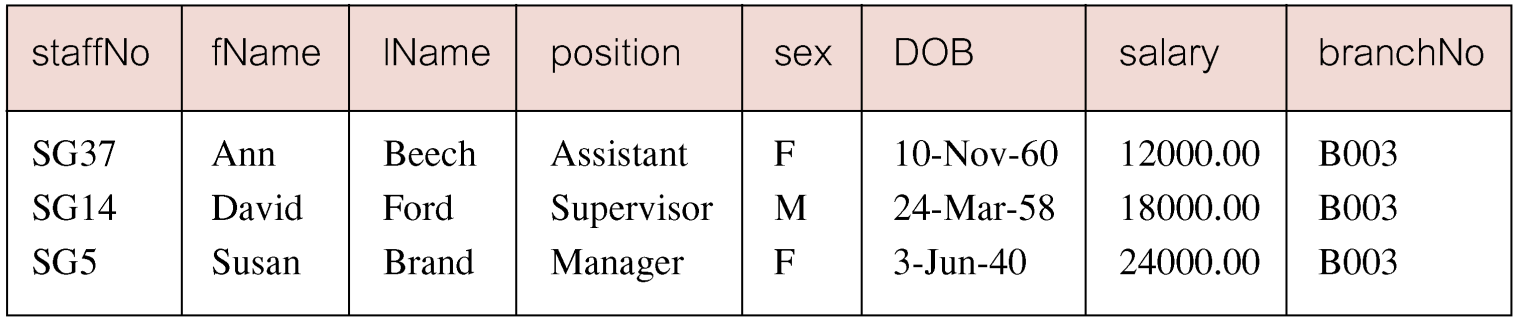

## **Vertical View**

- **A vertical view restricts a user's access to selected columns of one or more tables**
- **Example: Create view of staff details at branch B003 excluding salaries.**

#### **CREATE VIEW Staff3**

**AS SELECT staffNo, fName, lName, position, sex FROM Staff**

#### **WHERE branchNo = 'B003';**

Table 6.4 Data for view Staff3.

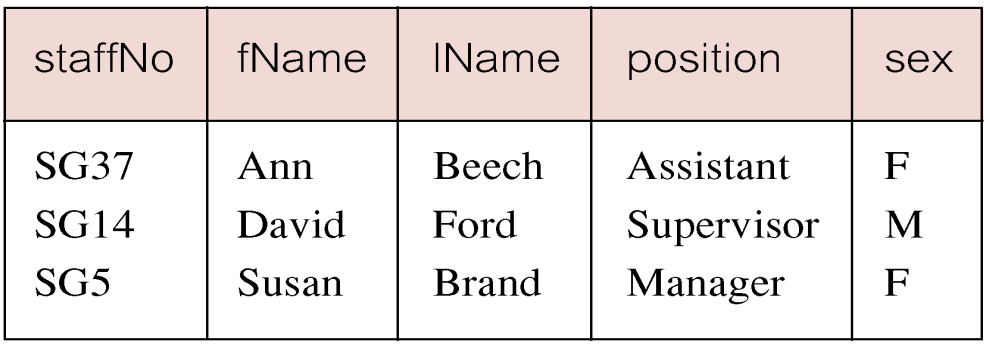

# **Views that Use Aggregate Operations and Draw Data From Multiple Relations**

**Create a view of staff who manage properties for rent, including branch number they work at, staff number, and number of properties they manage.**

**CREATE VIEW StaffPropCnt (branchNo, staffNo, cnt) AS SELECT s.branchNo, s.staffNo, COUNT(\*)**

**FROM Staff s, PropertyForRent p WHERE s.staffNo = p.staffNo GROUP BY s.branchNo, s.staffNo;**

**Table 6.5** Data for view StaffPropCnt.

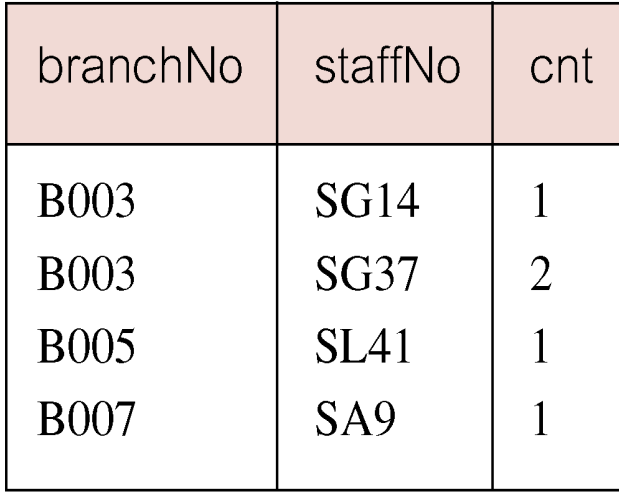

# **SQL – View Creation Syntax**

## **CREATE VIEW ViewName [ (newColumnName [,...]) ] AS subselect [WITH CHECK OPTION]**

- **Can assign a name to each column in view.**
- **If list of column names is specified, it must have same number of items as number of columns produced by** *subselect***.**
- **If omitted, each column takes name of corresponding column in** *subselect***.**

# **SQL - CREATE VIEW**

- **List must be specified if there is any ambiguity in a column name (e.g., an aggregated value produced by the SELECT does not have a name, so it must be given one)**
- **The** *subselect* **is known as the defining query.**
- **WITH CHECK OPTION prevents a row from being inserted into the view if it violates the WHERE condition of the defining query**

# **SQL Restrictions on Queries on a View**

**If a column in a view is based on an aggregate function:**

- **Column may appear only in SELECT and ORDER BY clauses of queries that access view.**
- **Column may not be used in WHERE nor be an argument to an aggregate function in any query based on view.**

**For example, the following queries would fail:**

SELECT COUNT(cnt) FROM StaffPropCnt;

SELECT<sup>\*</sup> FROM StaffPropCnt WHERE  $cnt > 2$ ;

# **View Updatability**

• **View updatability and restrictions on it were discussed in The Relational Model lecture**

# **Advantages/Disadvantages of Views**

• **Advantages and disadvantages of views were discussed in The Relational Model lecture**

# **View Materialization**

- **View resolution mechanism may be slow, particularly if view is accessed frequently.**
- **View materialization stores view as temporary table when view is first queried.**
- **Thereafter, queries based on materialized view can be faster than recomputing view each time.**

## **View Maintenance**

- **Difficulty is maintaining the currency of the view while base tables(s) are being updated.**
- **View maintenance aims to apply only those changes necessary to keep view current.**
- **Consider following view: CREATE VIEW StaffPropRent(staffNo) AS SELECT DISTINCT staffNo FROM PropertyForRent WHERE branchNo = 'B003' AND rent > 400;**

Table 6.8 Data for view StaffPropRent.

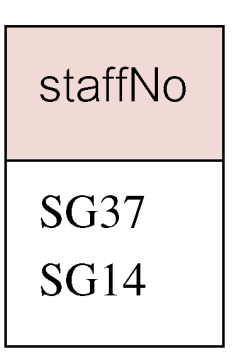

# **View Materialization**

- **If insert row into PropertyForRent with rent** £**400 then view would be unchanged.**
- **If insert row for property PG24 at branch B003 with staffNo = SG19 and rent = 550, then row would appear in materialized view.**
- **If insert row for property PG54 at branch B003 with staffNo = SG37 and rent = 450, then no new row would need to be added to materialized view.**
- **If delete property PG24, row should be deleted from materialized view.**
- **If delete property PG54, then row for PG37 should not be deleted (because of existing property PG21).**

# **Things We Won't Discuss**

- **Transactions: Sometimes you want to group a set of queries, especially insert/update/delete queries, so that they either all take effect, or none of them take effect.**
	- **A transaction allows you to group a set of queries based on COMMIT and ROLLBACK.**
	- **Example: I might want my create table queries to be one transaction, and each set of table insertions to be transactions**
- **Access Privileges: SQL allows the DBA to grant select/insert/update/delete privileges to users on a per relation basis**